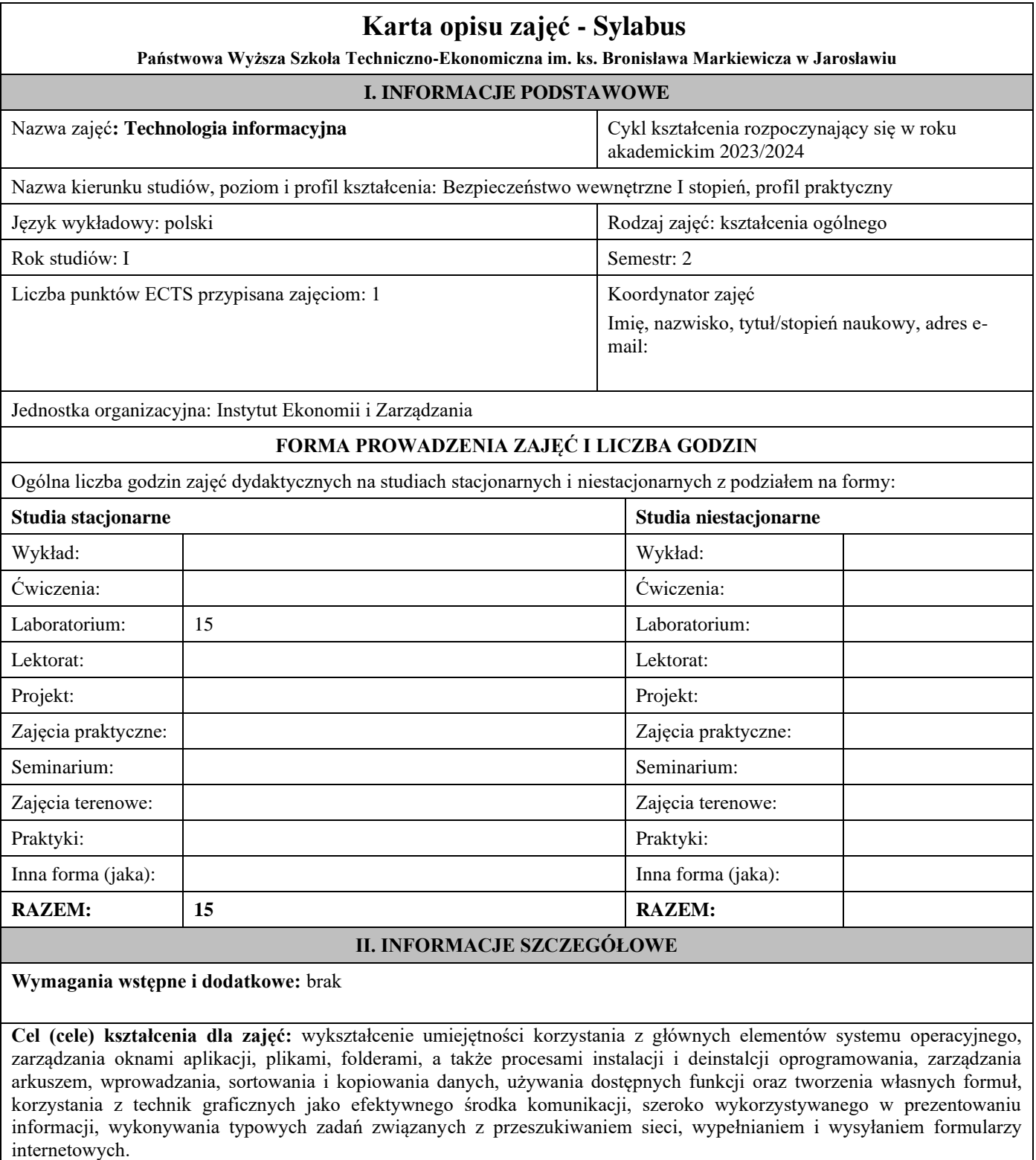

# **EFEKTY UCZENIA SIĘ OKREŚLONE DLA ZAJĘĆ I ICH ODNIESIENIE DO EFEKTÓW UCZENIA SIĘ OKREŚLONYCH DLA KIERUNKÓW STUDIÓW**

Efekty uczenia się określone dla zajęć w kategorii wiedza, umiejętności oraz kompetencje społeczne oraz metody weryfikacji efektów uczenia się.

# **UWAGA:**

Dzielimy efekty uczenia się określone dla zajęć na kategorie wiedzy, umiejętności i kompetencji społecznych. Określone dla zajęć efekty uczenia się nie muszą obejmować wszystkich trzech kategorii i zależą od formy zajęć.

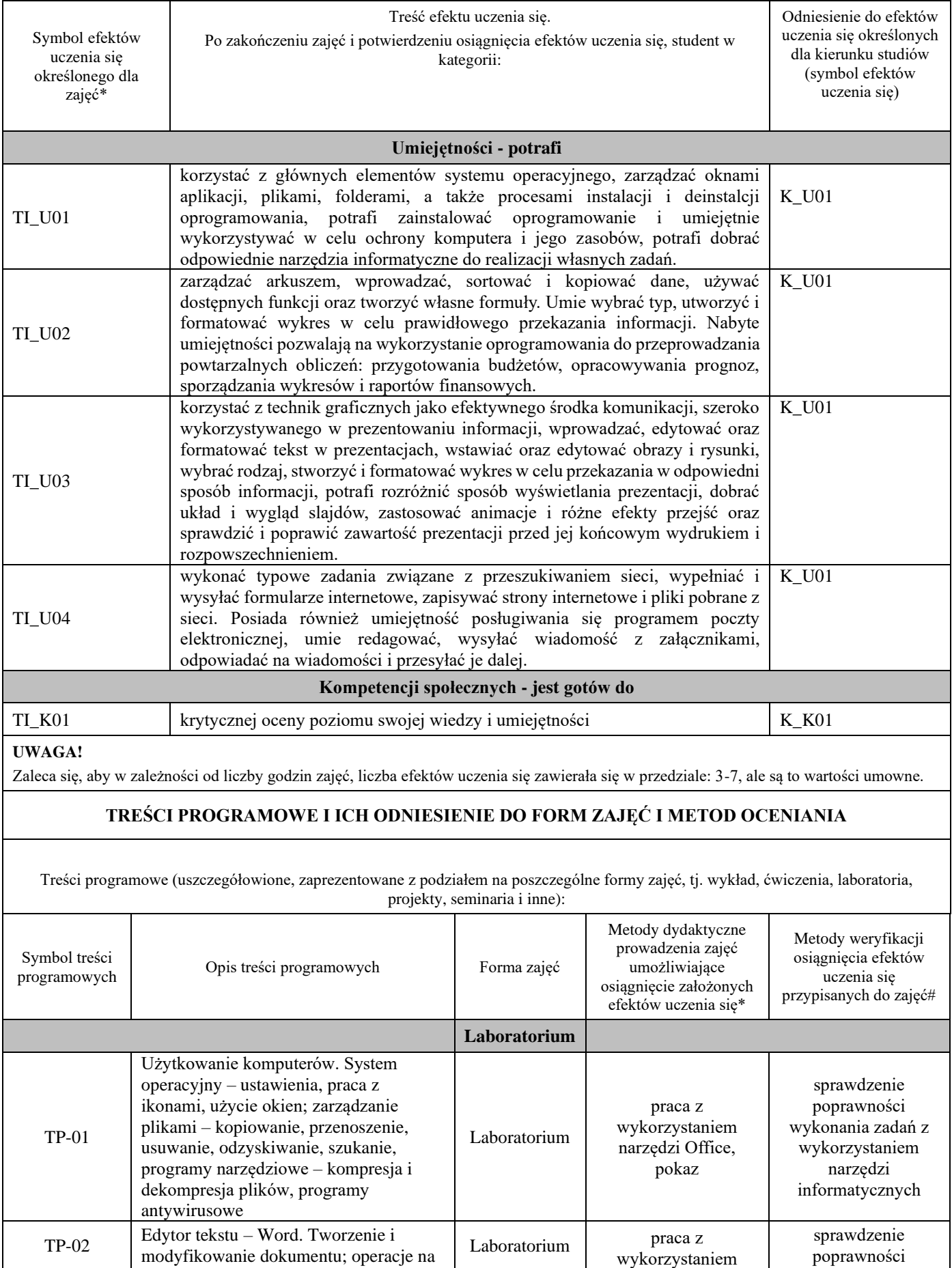

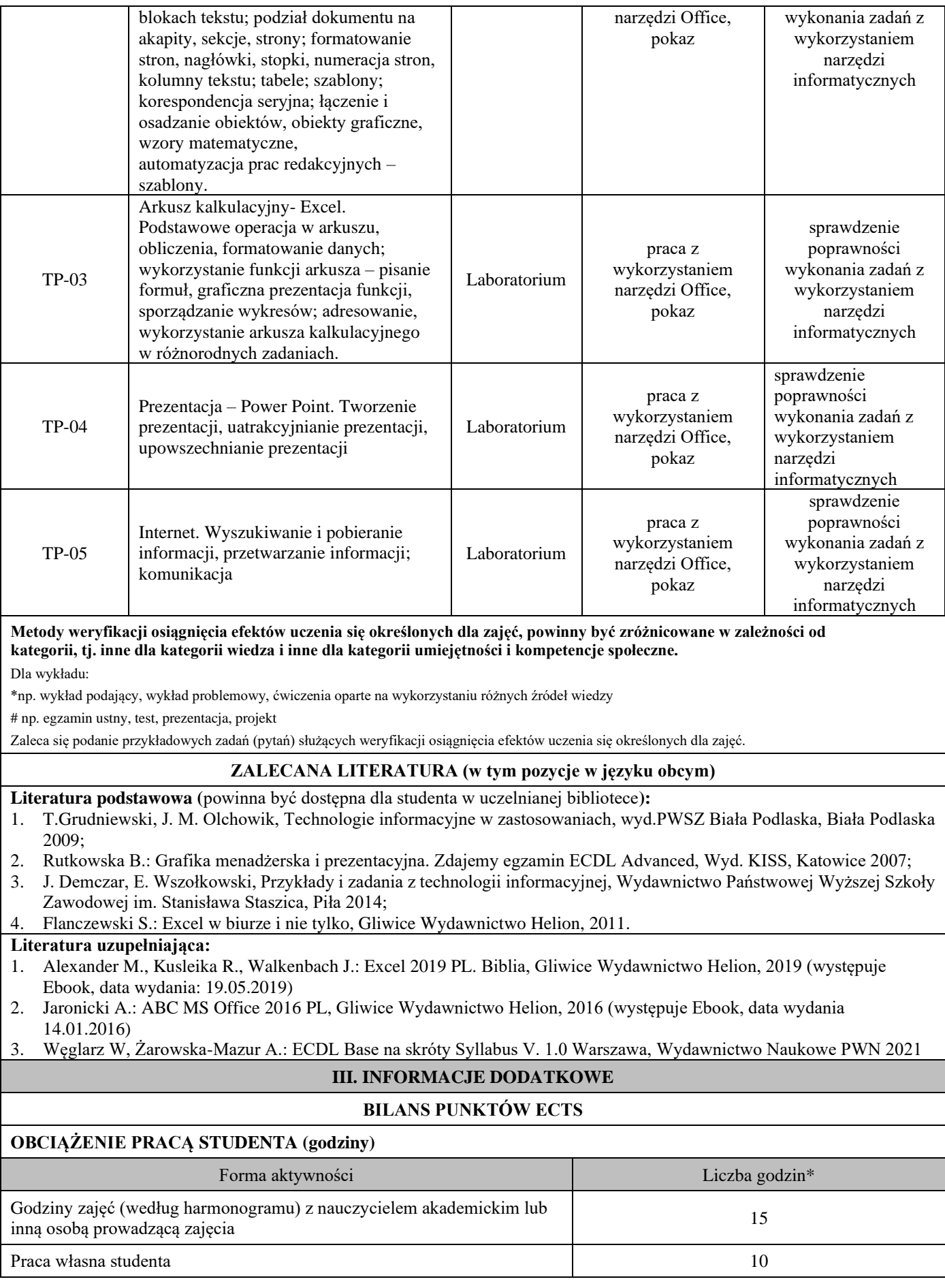

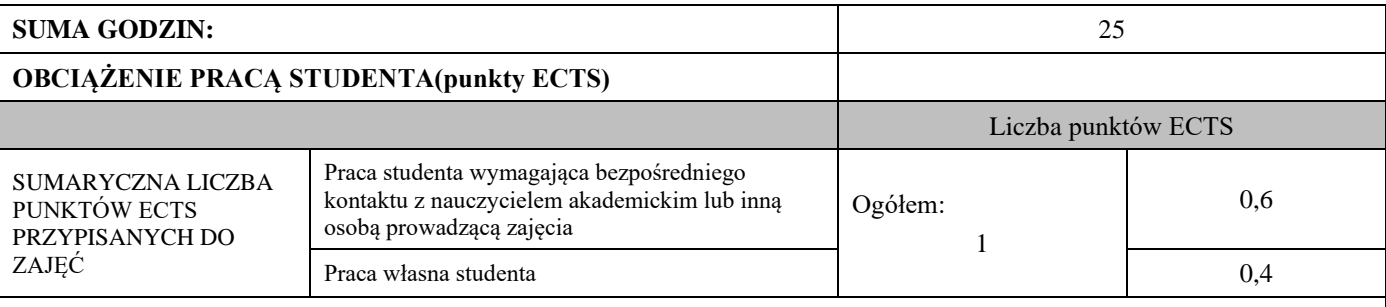

\* godziny lekcyjne, czyli 1 godz. oznacza 45 min;

# **OPIS PRACY WŁASNEJ STUDENTA:**

Praca własna studenta musi być precyzyjnie opisana, uwzględniając charakter praktyczny zajęć. Należy podać symbol efektu uczenia się, którego praca własna dotyczy oraz metody weryfikacji efektów uczenia się stosowane w ramach pracy własnej.

Przykładowe formy aktywności: (1) przygotowanie do zajęć, (2) opracowanie wyników, (3) czytanie wskazanej literatury, (4) napisanie raportu z zajęć, (5) przygotowanie do egzaminu, opracowanie projektu.

- 1. Czytanie wskazanej literatury. Przygotowanie do kolokwium. Symbol efektu uczenia się: TI\_W01, TI\_W02, TI\_U03, TI\_U04, TI\_U05, TI\_U06, TI\_K07, TI\_K08, TI\_K09
- 2. Wykonanie ćwiczeń na podstawie literatury i informacji zdobytych na zajęciach. Przygotowanie prezentacji. Symbol efektu uczenia się: TI\_W01, TI\_W02, TI\_U05

# **KRYTERIA OCENIANIA**

### **Ocena kształtująca:**

- 5.0 90% i więcej wykonanego ćwiczenia,
- 4.5 80%-90% wykonanego ćwiczenia,
- 4.0 70%-80% wykonanego ćwiczenia,
- 3.5 60%-70% wykonanego ćwiczenia,
- 3.0 50%-60% wykonanego ćwiczenia,

2.0 – poniżej 50% wykonanego ćwiczenia.

#### **Ocena podsumowująca:**

5.0 – znakomita wiedza, umiejętności i kompetencje społeczne

4.5 – bardzo dobra wiedza, umiejętności i kompetencje społeczne

4.0 – dobra wiedza, umiejętności i kompetencje społeczne

- 3.5 zadawalająca wiedza, umiejętności i kompetencje społeczne, ale ze znacznymi niedociągnięciami
- 3.0 zadawalająca wiedza, umiejętności i kompetencje społeczne, ale z licznymi błędami

2.0 – niezadawalająca wiedza, umiejętności i kompetencje społeczne.

**INFORMACJA O PRZEWIDYWANEJ MOŻLIWOŚCI WYKORZYSTANIA KSZTAŁCENIA NA ODLEGŁOŚĆ**

Zajęcia są przygotowane do realizacji w formie e-learningu. Zajęcia są prowadzone w mieszanym modelu kształcenia.